**Autodesk AutoCAD Crack con clave de serie Descarga gratis X64 [2022-Ultimo]**

## **[Descargar](http://blogbasters.com/lipophilic.character?floorvac=QXV0b0NBRAQXV=masturbators&ZG93bmxvYWR8VnY0TkdGemIzeDhNVFkxTmpVeU1EQTFNSHg4TWpVM05IeDhLRTBwSUhKbFlXUXRZbXh2WnlCYlJtRnpkQ0JIUlU1ZA=haggis)**

#### **AutoCAD Gratis [Actualizado-2022]**

Historial de versiones AutoCAD, el tipo de AutoCAD utilizado con más frecuencia, se lanzó en 1984. El desarrollador, Autodesk, se fusionó con su unidad comercial, Primis, en 1995 para crear la división Autodesk Dental Software. En 2005, Autodesk adquirió una participación mayoritaria en Corel Corporation y su unidad CAD Dassault Systemes, para crear un monopolio CAD. En 2008, Corel vendió el negocio de AutoCAD a Autodesk. Para competir con la versión 2010 de AutoCAD LT, Autodesk presentó AutoCAD 2010, una versión básica. AutoCAD 2010, la primera versión comercial que incluyó

capacidades de dibujo en 3D, agregó muchas características, incluida la compatibilidad entre plataformas, una nueva interfaz de modelado 2D/3D y nuevas barras de herramientas para crear componentes, bloques e íconos personalizados. A fines de 2010, la división de AutoCAD había lanzado más de 40 versiones de AutoCAD, con lanzamientos y actualizaciones aproximadamente cada dos meses. Versión Fecha de publicación Fuente 2014.2 Notas de la versión de agosto de 2014 2014.2.1 Notas de la versión de septiembre de 2014 2014.2.2 Notas de la versión de diciembre de 2014 2014.2.3 Notas de la versión de mayo de 2015 2014.3.5 Notas de la versión de noviembre de 2014 2014.3.6 Notas de la versión de febrero de 2015 2014.3.7 Versión de marzo de 2015 Notas 2014.4 Notas de la versión de abril de 2015 2014.4.1 Notas de la versión de mayo de 2015 2014.5 Notas de la versión de abril de 2015 2014.5.1 Notas de la versión de mayo de 2015 2014.5.2 Notas de la versión de junio de 2015 2014.5.3 Notas de la versión de agosto de 2015 2014.5.4 Notas de la versión de septiembre de 2015 5.5 de noviembre Notas de la versión de 2015 2014.5.6 Notas de la versión de febrero de 2016 2014.5.7 Notas de la versión de abril de 2016 2014.6.1 Notas de la versión de junio de 2016 2014.6.2 Notas de la versión de agosto de 2016 2014.6.3 Notas de la versión de sep. Notas de la versión 2014.6.6 Notas de la versión de abril de 2017 2014.6.7 Notas de la versión de junio de 2017 2014.6.8 Notas de la versión de agosto de 2017 2014.6.9 Notas de la versión de septiembre de 2017 2014.6.10 Notas de la versión de octubre de 2017 2014.7.1 Notas de la versión de noviembre de 2017 2014.7.2 Versión de febrero de 2017 Notas 2014.7.3 Abr 2018 Notas de la versión 2014.7.4 Jun 20 18 Notas de la versión 2014.7.5 Ago 2018 Notas de la versión 2014.7.6 Sep 2018 Notas de la versión 2014.8.1 Oct 2018 Notas de la versión 2014.

## **AutoCAD Crack+ Clave serial PC/Windows**

En marzo de 2015, Autodesk lanzó AutoCAD LT, una versión económica del software. Edición multiusuario La mayoría de las veces, varios usuarios van a editar el mismo dibujo al mismo tiempo. Un enfoque típico es que los usuarios trabajen en sus propios dibujos en ventanas separadas. En este caso, el dibujo se puede compartir. Por ejemplo, el dibujo en papel podría estar en una carpeta compartida y todos los usuarios pueden guardarlo o cambiarlo. El mismo enfoque se puede utilizar para ver los dibujos en bibliotecas de contenido compartido o para intercambiar contenido. Un bloc de dibujo es un área de memoria para almacenar temporalmente dibujos paramétricos y acotados creados por el usuario. El bloc de dibujo permite a los usuarios crear objetos paramétricos y dibujos acotados, y guardarlos o enviarlos como archivos DXF o DWG. Cuando un usuario ve un dibujo en una paleta de herramientas, el dibujo puede abrirse en el bloc de dibujo para permitir que el usuario vea sus propiedades. El dibujo en el bloc de dibujo se puede editar y guardar en el disco. El dibujo en el bloc de dibujo se puede compartir y enviar como un archivo DXF o DWG. Los blocs de dibujo son similares a las tablas de dibujo compartidas en el sentido de que están disponibles para todos los usuarios, no solo para aquellos que han iniciado sesión. Además, los blocs de dibujo permiten que varios usuarios editen dibujos al mismo tiempo. Cuando no se desea compartir, se puede desactivar el bloc de dibujo.

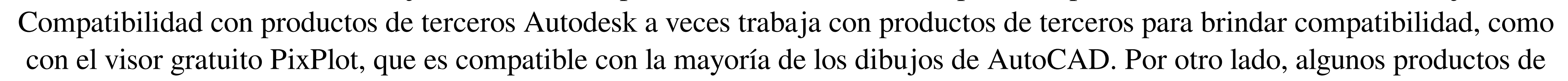

terceros no son compatibles con AutoCAD. Entre los productos de terceros compatibles con AutoCAD se encuentran SolidWorks, Alias, Pro/E, RVT, Fusion 360, Modo, Mockplus, Revit y Creo. Colaboración Autodesk ofrece dos tipos de colaboración. El primero es permitir que los usuarios trabajen juntos como si fueran un grupo en una sola vista.El segundo tipo de colaboración es la capacidad de varios usuarios de trabajar en vistas separadas al mismo tiempo, como si estuvieran en el mismo grupo en la misma vista. En ambos casos, es posible que varios usuarios trabajen en el mismo modelo. La colaboración ha estado en uso desde que Autodesk compró la propiedad intelectual restante de Macromedia. Formatos de archivo autodesk 27c346ba05

**AutoCAD [Win/Mac]**

Abre el camino: C:\Archivos de programa (x86)\AutoCAD 2015\acad.exe Presione alt + Enter para seleccionar el nuevo comando de las opciones. Seleccione extraer y se creará una carpeta llamada "Autocad". Mueva la carpeta creada a su escritorio. Haga doble clic en el archivo creado para ejecutarlo. Se abrirá un archivo de instalación llamado "Autocad.exe". Presione alt + Enter para seleccionar el nuevo comando de las opciones. Seleccione "Elegir" y navegue hasta la carpeta en la que ha colocado el archivo de configuración de Autocad. Presiona enter para seleccionarlo. Presione alt + Enter para seleccionar el nuevo comando de las opciones. Seleccione extraer y espere a que se extraiga el archivo. Haga doble clic en el archivo extraído para ejecutarlo. Se abrirá un archivo de instalación llamado "Autocad-Setup.exe". Presione alt + Enter para seleccionar el nuevo comando de las opciones. Seleccione "Elegir" y navegue hasta la carpeta en la que ha colocado el archivo de configuración de Autocad. Presiona enter para seleccionarlo. Presione alt + Enter para seleccionar el nuevo comando de las opciones. Seleccione "Finalizar" para cerrar la instalación. Cierre el archivo de instalación si se abrió. Haga doble clic en Autocad-Setup.exe recién creado para ejecutarlo. Se debe mostrar una barra de progreso, solo espere hasta que se complete. Reinicia tu computadora y listo. A: Autocad 2016 está disponible aquí: También tienen Autocad LT, que se utiliza para hacer documentos con fines de archivo. El instalador de Autocad 2016 es un archivo.msi, sin embargo, Autocad LT es un archivo zip, por lo que deberá descomprimirlo. Editar: tenga en cuenta que es posible que el instalador de Autocad 2016 no se instale correctamente si su computadora es un poco antigua, como la mía, y requerirá que use la opción 'instalación alternativa' para instalarlo, o simplemente ignore la primera pantalla donde aparece la opción de instalar. Después de haber instalado Autocad, puede descargar el instalador de Autocad LT desde aquí. \_caracteristicas), lote\_tamaño=64, barajar = Verdadero

Agregue marcas de cuadrícula a los dibujos a escala. Seleccione una escala de 1:1 a 1:16, arrastre y listo. Obtiene una guía precisa para escalar a medida que acerca y aleja y agrega imágenes u otras capas. (vídeo: 1:38 min.) Exporte contornos para medir archivos o una base de datos. Dibuje las coordenadas de los contornos y exporte automáticamente a un formato de archivo externo, como DWG, DXF o SMD. (vídeo: 1:31 min.) Exportar a Microsoft Excel. Cree una hoja de cálculo con fichas de hoja de trabajo y luego expórtela como un archivo CSV (valores separados por comas). (vídeo: 1:34 min.) Copie y pegue superficies de diseño. Utilice el botón Superficie de diseño para copiar y pegar la superficie de diseño y realizar cambios de diseño en la copia. (vídeo: 1:26 min.) Ver videos. Ahora puede ver videos en su dispositivo móvil o tableta. Vea el reproductor de video fácil de usar o visite YouTube.com. La superficie de diseño es la herramienta que le permite crear, modificar y construir sus diseños. Lo nuevo en AutoCAD 2023 es una nueva superficie de diseño, que proporciona la funcionalidad que necesita para crear y modificar sus dibujos de manera eficiente. Una superficie de diseño es un lienzo inteligente en el que puede dibujar, esbozar o marcar ideas. Mientras dibuja, puede guardar su trabajo y volver a él más tarde. Por ejemplo, puede crear un dibujo de componente a partir de una superficie de diseño. A medida que cambia el componente, puede utilizar el botón Superficie de diseño para acceder a la superficie de diseño y poder revisar y probar los cambios. La nueva superficie de diseño es una herramienta para crear un entorno de diseño realista que coincida con las herramientas y funciones que utiliza. Puede usar su dedo, un mouse o el lápiz para interactuar con la superficie de diseño. Novedades de AutoCAD LT 2023 Una nueva guía de referencia rápida de diseño. Utilice la nueva Guía de referencia rápida de diseño como ayuda para diseñar. Pase de una parte de la guía a otra y vea de un vistazo cómo usar los comandos para completar diferentes tareas de diseño. Ayuda y documentación mejoradas.Ahora puede navegar a temas específicos de Ayuda y Documentación para su programa con un solo clic. Si se atasca mientras usa AutoCAD, puede volver a él con solo unos pocos clics y resolver el problema. Cómo utilizar símbolos, capas y bolígrafos. En AutoCAD LT, puede

### **Requisitos del sistema:**

Mínimo: Sistema operativo: XP, Vista, Windows 7 o Windows 8 Procesador: Intel Core 2 Duo (2,66 GHz o superior) o AMD Athlon X2 (2,66 GHz o superior) Memoria: 4 GB RAM Gráficos: NVIDIA GeForce 9800GT o ATI Radeon HD2600 o superior DirectX: Versión 9.0c Disco duro: 5 GB de espacio disponible Tarjeta de sonido: Compatible con DirectX 9.0c Notas adicionales: El juego está diseñado

# Enlaces relacionados:

<http://www.gorelim.com/?p=4570> <https://rosaedu.com/autodesk-autocad-gratis-pc-windows-mas-reciente/> <https://vdsproductions.nl/autocad-2021-24-0-crack-gratis-actualizado/> <https://www.justformegadgetz.com/autodesk-autocad-crack-descarga-gratis-2022-ultimo/latest-technology/> <https://theblinkapp.com/wp-content/uploads/2022/06/AutoCAD-48.pdf> <https://toronto-dj.com/advert/autodesk-autocad-crack-con-codigo-de-registro-descarga-gratis/> <https://www.thepostermafia.com/2022/06/29/autocad-23-0-for-windows-ultimo-2022/> [https://amnar.ro/wp-content/uploads/2022/06/Autodesk\\_AutoCAD\\_Crack\\_\\_\\_For\\_PC.pdf](https://amnar.ro/wp-content/uploads/2022/06/Autodesk_AutoCAD_Crack___For_PC.pdf) <http://www.studiofratini.com/autodesk-autocad-crack-macwin/> [https://www.careerfirst.lk/sites/default/files/webform/cv/AutoCAD\\_1982.pdf](https://www.careerfirst.lk/sites/default/files/webform/cv/AutoCAD_1982.pdf) <https://toilesdusoleil-montpellier.com/wp-content/uploads/2022/06/AutoCAD-94.pdf> https://healthyimprovementsforyou.com/autocad-2017-21-0-con-codigo-de-licencia-descargar-3264bit https://win-win-plan.com/wp-content/uploads/2022/06/AutoCAD\_Crack Codigo\_de\_licencia\_y\_Keygen.pdf <http://www.nfc-skn.org/?p=14333> <http://www.oscarspub.ca/autodesk-autocad-crack-codigo-de-licencia-y-keygen-descarga-gratis-pc-windows-mas-reciente/> <https://www.suvcars.com/advert/autodesk-autocad-torrente-gratis-for-windows-ultimo-2022/> <https://in-loving-memory.online/autodesk-autocad-22-0-descargar-actualizado/> <https://ozrural.com/index.php/advert/autodesk-autocad-crack-clave-de-activacion-for-pc-2022-nuevo/> <http://realpalace.es/autocad-3264bit-2022/> <https://meuconhecimentomeutesouro.com/autodesk-autocad-crack-codigo-de-registro-pc-windows/>